#### **Exercícios - Aula Prática VII**

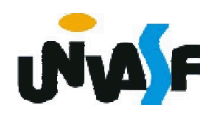

As estruturas de dados homogêneas que estudaremos são os vetores também conhecidos com arranjos.

Vetores nada mais são que matrizes.

Matriz (Álgebra) -> Arranjo retangular de elementos de um conjunto.

É importante ressaltar que vetores de qualquer dimensão são caracterizados por terem todos os seus elementos pertencentes ao mesmo tipo de dado.

A Forma geral para se declarar um vetor unidimensional é:

*nome\_do\_vetor : vetor [menor\_indice.. maior\_indice] de tipo\_dos\_elementos*

#### Exemplo 1:

# exemplo: vetor [1..10] de real

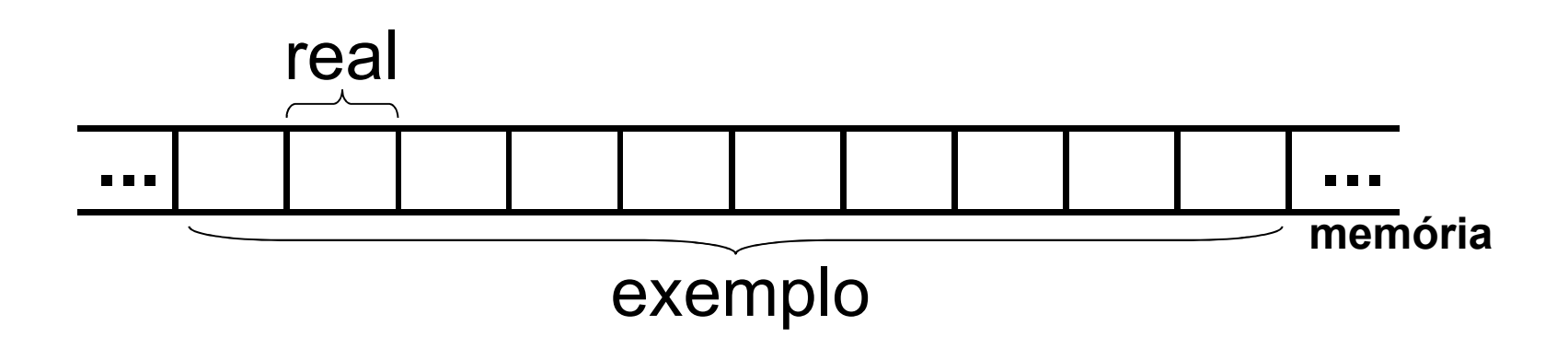

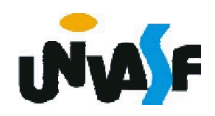

Em função de um vetor se tratar de um arranjo de elementos torna-se necessária uma forma de acessar individualmente cada elemento. indexação possibilita tal acesso. A especificação do intervalo dos índices além de definir o número de elemento indica quais serão os valores dos índices utilizados para acessar cada elemento.

No exemplo anterior, os dados serão indexados de 1 a 10. Para acessá-los vamos escrever:

> exemplo[1] exemplo[2]

.

.

.

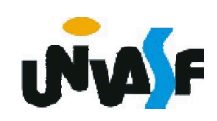

## Exemplo: exemplo[4]  $\le$  - 5.7

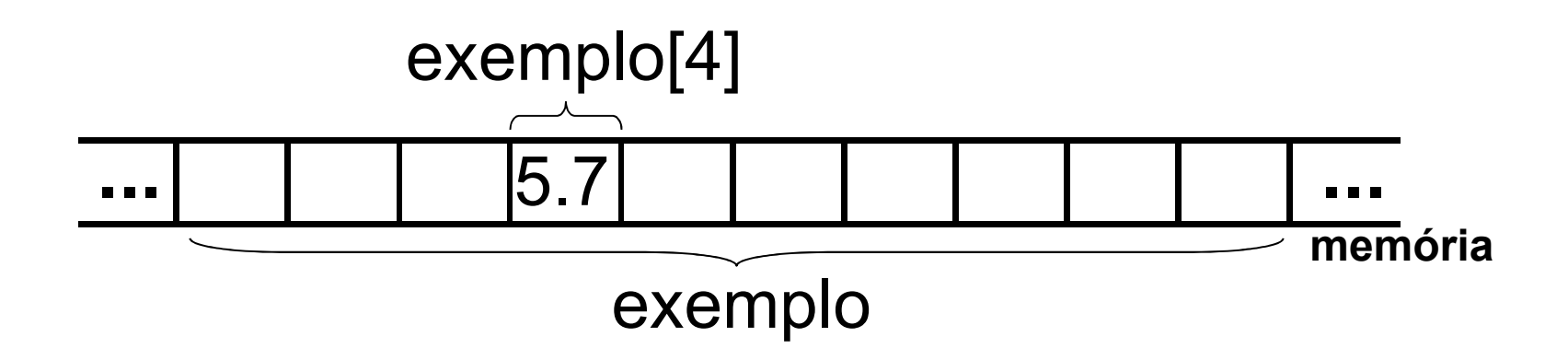

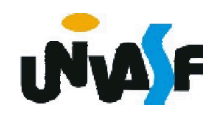

# Exemplo 2: exemplo2: vetor [4..13] de caractere

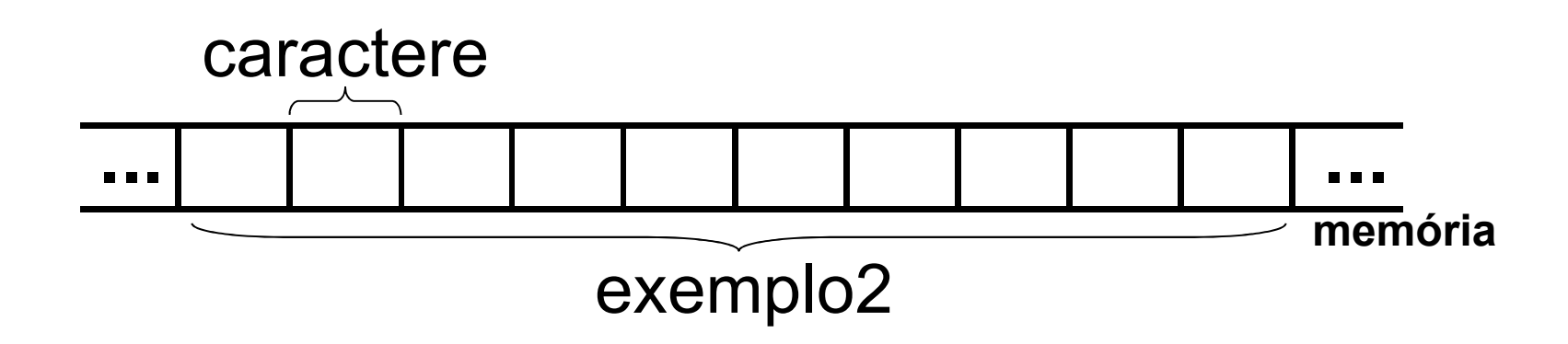

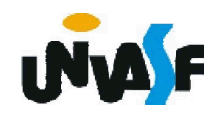

No último exemplo apresentado, os dados serão indexados de 4 a 13. Para acessá-los vamos escrever:

> exemplo2[4] exemplo2[5]

.

.

.

# exemplo2[13] *Observação: Não é permitida a utilização de índices negativos!*

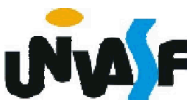

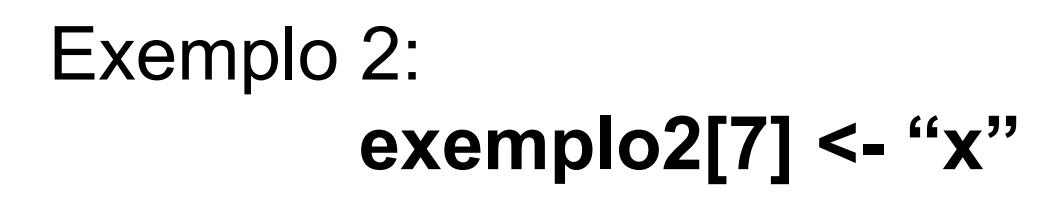

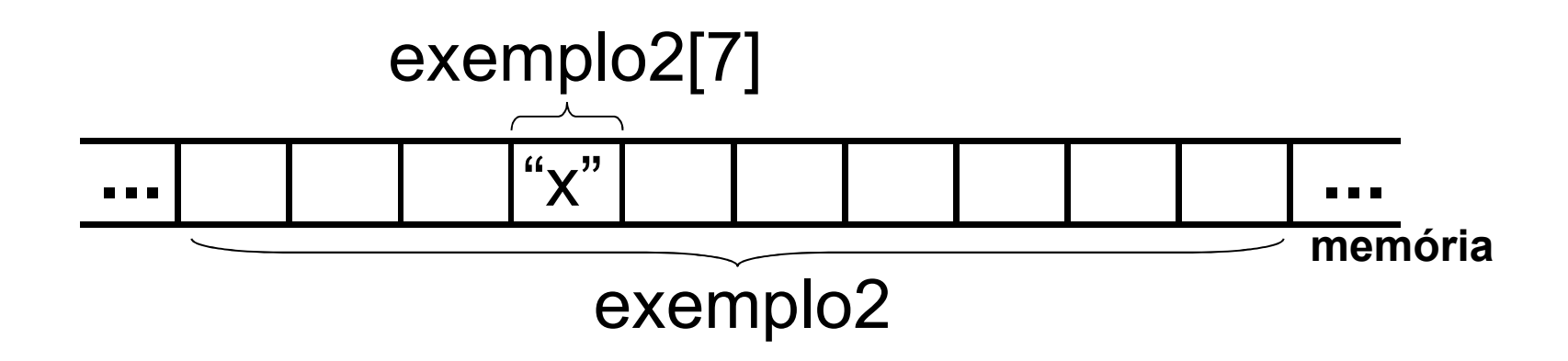

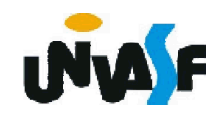

Exercício:

Construa um algoritmo que declare um vetor de inteiros com 12 elementos e o inicialize com números fornecidos pelo usuário, através da entrada padrão.

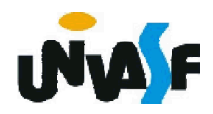

```
algoritmo "exercício vetor"
var vet: vetor [1..12] de inteiro
    i:inteiro
inicio
  para i de 1 ate 12 faca
    escreva ("Entre com vetor[",i,"]: ")
    leia (vet[i])
  fimpara
fimalgoritmo
```
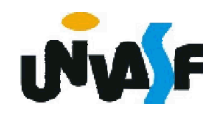

algoritmo "exercício vetor" var vet: vetor [0..11] de inteiro *i:inteiro* inicio para i de 0 ate 11 faca escreva ("Entre com vetor[", i+1,"]: ") leia (vet[i]) fimpara fimalgoritmo

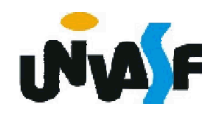

Exercício:

Elabore um algoritmo, com base no exercício anterior, que declare um vetor de inteiros com 12 elementos, o inicialize, com números fornecidos pelo usuário através da entrada padrão, e que através de uma pesquisa nos elementos do vetor, retorne na saída padrão os elementos de menor e maior valor, respectivamente.

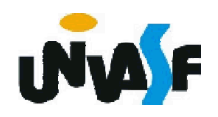

```
algoritmo "exercício vetor"
    var vet:vetor [1..12] de inteiro
      i,maior,menor:inteiro
    inicio
      para i de 1 ate 12 faca
       escreva ("Entre com vetor[",i,"]: ")
       leia (vet[i])
     fimpara
      para i de 1 ate 12 faca
       se (i=1) entao
         menor<-vet[i]
         maior<-menor
       senao
110
         se (maior<vet[i]) entao
           maior<-vet[i]
         senao
           se (menor>vet[i]) entao
             menor<-vet[i]
           fimse
         fimse
       fimse
     fimpara
      escreva ("O menor valor contido no vetor é: ",menor)
      escreval ("O maior valor contido no vetor é: ",maior)
    fimalgoritmo
```
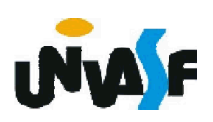

Exercício:

Elabore um algoritmo, com base no exercício anterior, que declare um vetor de inteiros com 12 elementos, o inicialize, com números fornecidos pelo usuário através da entrada padrão, e posteriormente ordene seus elementos em ordem crescente. O algoritmo deve retornar na saída padrão o conteúdo do vetor após a ordenação.

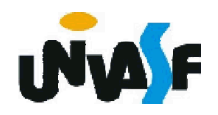

# Classificação por Troca

Toda ordenação está baseada na permutação dos elementos do vetor; logo, sempre dependerá de trocas. São, no entanto, ditos processos por troca aqueles em que a operação de troca é dominante.

Analisaremos agora um método de classificação por troca, conhecido como classificação por troca simples, classificação por bolha ou bubble sort.

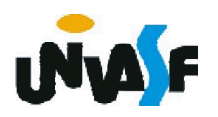

#### Classificação por Troca - bubble sort

A idéia básica por trás do bubble sort é percorrer a lista seqüencialmente várias vezes. Cada passagem consistem em comparar cada elemento na lista com seu sucessor e trocar os dois elementos se eles não estiverem na ordem correta.

Para uma melhor compreensão examinaremos o seguinte exemplo:

25 57 48 37 12 92 86 33

var x: vetor [0..7] de inteiro

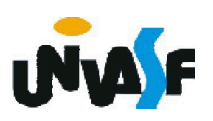

As seguintes comparações são feitas na primeira passagem: x[0] com x[1] (25 com 57) nenhuma troca x[1] com x[2] (57 com 48) troca x = { 25, 57, 48, 37, 12, 92, 86, 33 } 114 x[2] com x[3] (57 com 37) troca x[3] com x[4] (57 com 12) troca x[4] com x[5] (57 com 92) nenhuma troca x[5] com x[6] (92 com 86) troca x[6] com x[7] (92 com 33) troca

#### Classificação por Troca - bubble sort

Conjunto completo de iterações:

iteração 0(lista original) 25 57 48 37 12 92 86 33 iteração 1 25 48 37 12 57 86 33 92 iteração 2 25 37 12 48 57 33 86 92 iteração 3 25 12 37 48 33 57 86 92 iteração 4 12 25 37 33 48 57 86 92 iteração 5 12 25 33 37 48 57 86 92 iteração 6 12 25 33 37 48 57 86 92 iteração 7 12 25 33 37 48 57 86 92

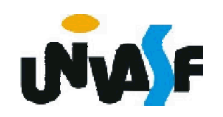

```
algoritmo "exercício vetor"
var vet: vetor [1..12] de inteiro
  i, j, temp: inteiro
inicio
  para i de 1 ate 12 faca
   escreva ("Entre com vetor[",i,"]: ")
   leia (vet[i])
 fimpara
  para i de 1 ate 11 faca
   para j de 1 ate 11 faca
     se (vet[j]>vet[j+1]) entao
       temp \leq vet[j]vet[j] < vet[j+1]vet[i+1] < -tempfimse
   fimpara
 fimpara
```
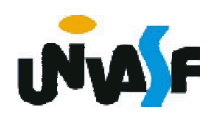

```
para i de 1 ate 12 faca
   se (i=1) entao
     escreva ("Vetor = \{ ", vet[i])
   senao
     se (i=12) entao
       escreva (", ", vet[i], " }")
     senao
       escreva (", ", vet[i])
     fimse
   fimse
 fimpara
fimprocedimento
```
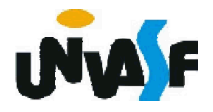